## CHAROTAR ENGLISH MEDIUM SCHOOL, ANAND

## FIRST TERM EXAMINATION-2018

## SUB: COMPUTER

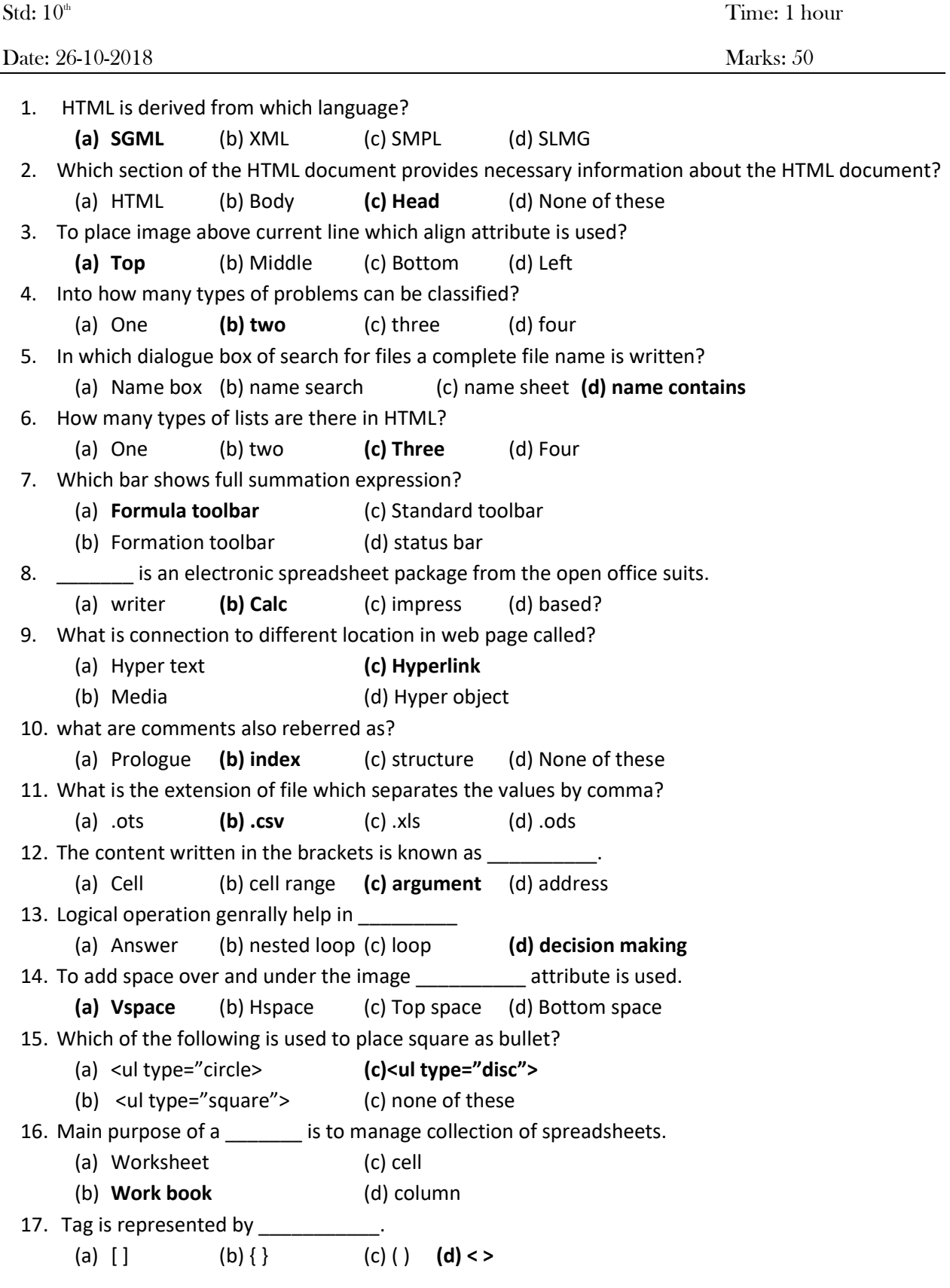

18. Math function are very helpful when we work with  $\qquad \qquad$  in calc. (a) numbers (b) textual (c) logical (d) formatting 19. **EXECUTE:** attribute decides than the line will be placed to the right side, left side or at center. (a) Size  $(b)$  color  $(c)$  width  $(d)$  align 20. An same whose value can be assigned and changed during the execution of the process. (a) Field  $(b)$  entity  $(c)$  Attribute  $(d)$  all of these 21. A symbol is used to represent a connector. (a) Square (b) rectangle (c) circle (d) triangle 22. The value of border attribute are specified in \_\_\_\_\_\_\_\_\_. (a) Percentage (b) pixel  $\qquad$  (c) Group  $\qquad$  (d) None of these 23. To define sub-items we may use description tag pair given as \_\_\_\_\_\_\_\_\_ (a)  $\langle d| > ... \langle d| >$  (c)  $\langle dd> ... \langle dd>$ (b)  $$dx$  =  $(d) < 0$$ 24.  $=$  EXP(1) returns the value  $\qquad \qquad$ . (a) 2.27 (b)  $2.70$  (c)  $2.80$  (d)  $2$ 25. How many menus are there in calc? (a) 1 (b) 8 (c) 9 (d) 12 26. If you do not want to edit it then choose \_\_\_\_\_\_ option (a) Edit now  $(b)$  edit later  $(c)$  (a) and (b)  $(d)$  none of these 27. Most browsers display the content of the **Landslee elements larger than default size of text in** the document. (a)  $\langle$ h1> (b)  $\langle$ h2> (c)  $\langle$ h3> (d) All of these 28. Width of column and height of row is measured in  $\blacksquare$ . (a) Foot (b) Inch (c) c.m. (d) m.m. 29. Which of the following is used to set a visited link in HTML code? (a) Color code in hexadecimal (c) color code in decimal (b) Color mixing model (d) pixel in percentage 30. Which function returns the square root of a positive number? (a) Power (b) LN  $(c)$  number  $(d)$  SQRT 31. Which attribute is used with <img> tag? (a)  $\langle$ src> (b)  $\langle$ Href> (c)  $\langle$ image> (d)  $\langle$ pic> 32. \_\_\_\_\_\_ in HTML are very efficient in presenting structured information. (a) Line  $(b)$  table  $(c)$  web page  $(d)$  all of these 33. Toolbar can be turned off and on as per the need by selecting toolbar. (a) View (b) File (c) Format (d) Help 34. To specify more information along with tags, additional \_\_\_\_\_\_\_\_\_\_ accompany the tags. (a) Tag  $\left(b\right)$  Attribute  $\left(c\right)$  Command  $\left(d\right)$  None of these 35. Which of the following refers to the core part of any solution? (a) Input (b) Output (c) Process (d) Algorithm 36. =power(10.3) will return \_\_\_\_\_\_\_\_\_. (a) 1050 (b) 100 (c) 1000 (d) 1080 37. By default which option is highlighted for hyperlink? (a) **Internet** (c) document or new document (b) Mail & merge (d) all of these 38. Which code is used to add "ampersand" sign?

(a)  $<$  (b)  $<$  (c)  $<$  (c)  $<$  (d) none of these 39. The attribute specifies how tall the image should appear on the page. (a) Height (b) Width (c) Top (d) Bottom 40. Which of the following attribute is used to when a cell spans across more than one row? (a) Colspan (b) Rowspan (c) Span (d) Scope 41. The sum function button is located in the \_\_\_\_\_\_\_ at the top region of the screen. (a) Status bar (c) standard toolbar (b) Formatting toolbar (d) function bar 42. =round(76.6633,0)= (a) 76 (b) 77 (c) 78 (d) 80 43. \_\_\_\_\_\_\_\_\_ element does not have an opening and closing tags. (a)  $\langle$ BR> (b)  $\langle$ HTML> (c)  $\langle$ P> (d)  $\langle$ BODY> 44. Calc offers a choice of \_\_\_\_\_\_ basic chart types. (a) 20 (b) 10 (c) 30 (d) 15 45. Which keyboard key is pressed for spelling check? (a) F5 (b) F1 (c) F7 (d) F11 46. Which attribute displays a solid plan line instead of shaded line? (a)  $Size(b) color$  (c) noshade (d) align 47. It is to add alt attribute. (a) Compulsory (b) Optional (c) Advisable (d) None of these 48. Which of the following is specified by <ol> in HTML? (a) Simple list (c) Unordered list (b) **Ordered list** (d) Simple table 49. The \_\_\_\_\_\_\_\_\_ attribute is ued to create a space between the edges of a cell and its contents. (a) Cellpadding (c) Cellalign (b) Cellspacing (d) Celltop 50. A chart is also considered as a subgress presentation of numerical data. (a) Graphical (b) numerical (c) textually (d) none of these